P2013<br>5884

# social intelligence The New Science of Success

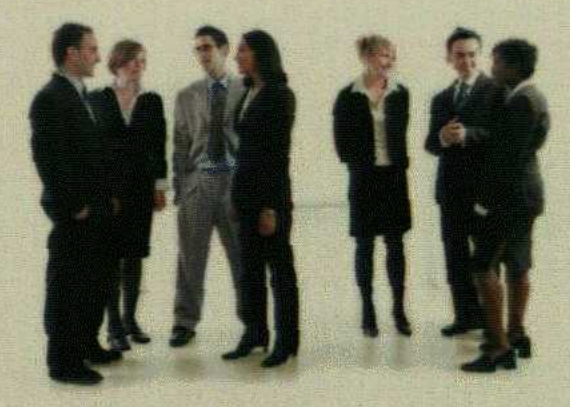

### Beyond IQ, Beyond El, Applying Multiple

Intelligence Theory to HUMAN INTERACTION

## Karl Albrecht

Foreword by Warren Bennis

## **CONTENTS**

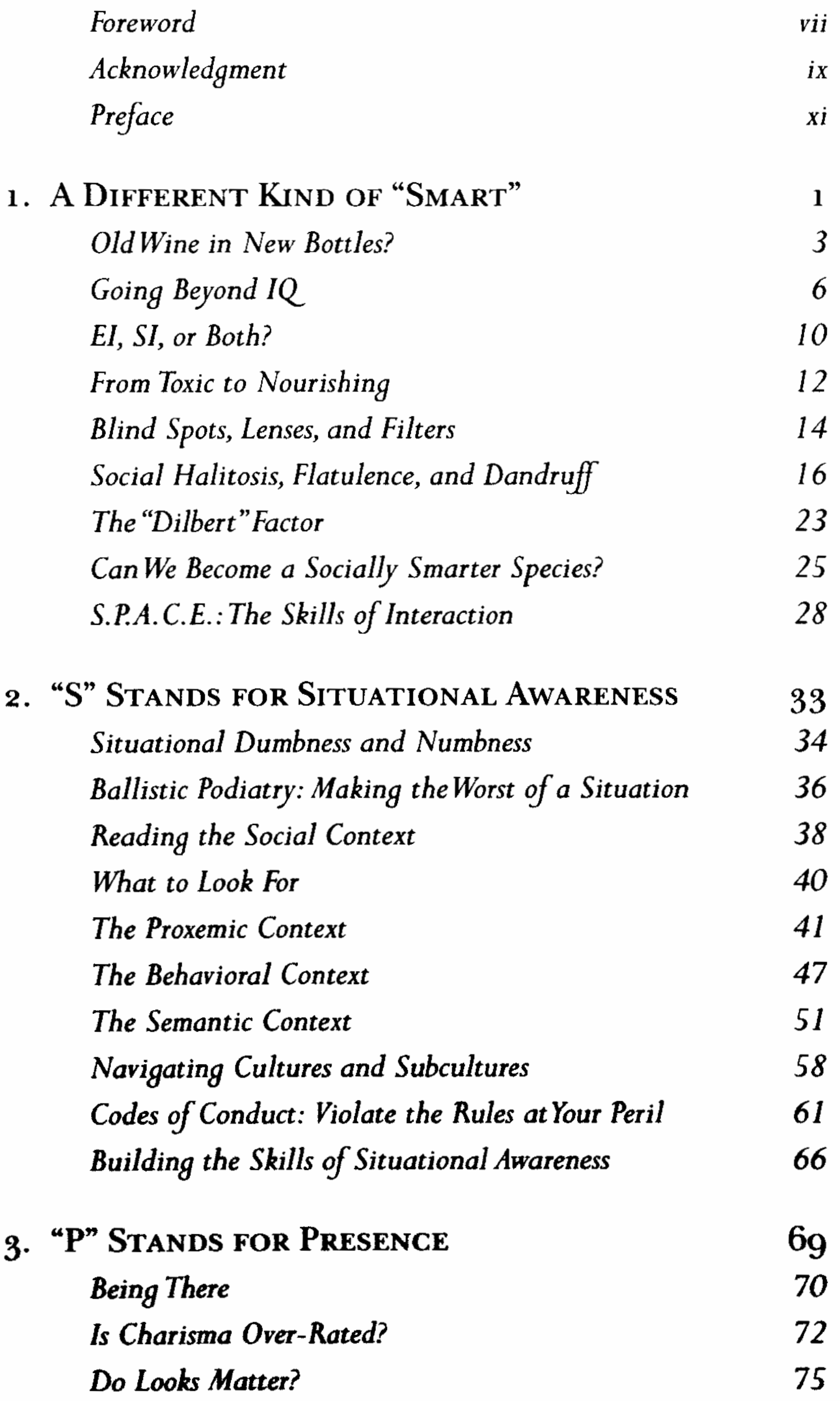

#### **CONTENTS**  $\mathbf{IV}$

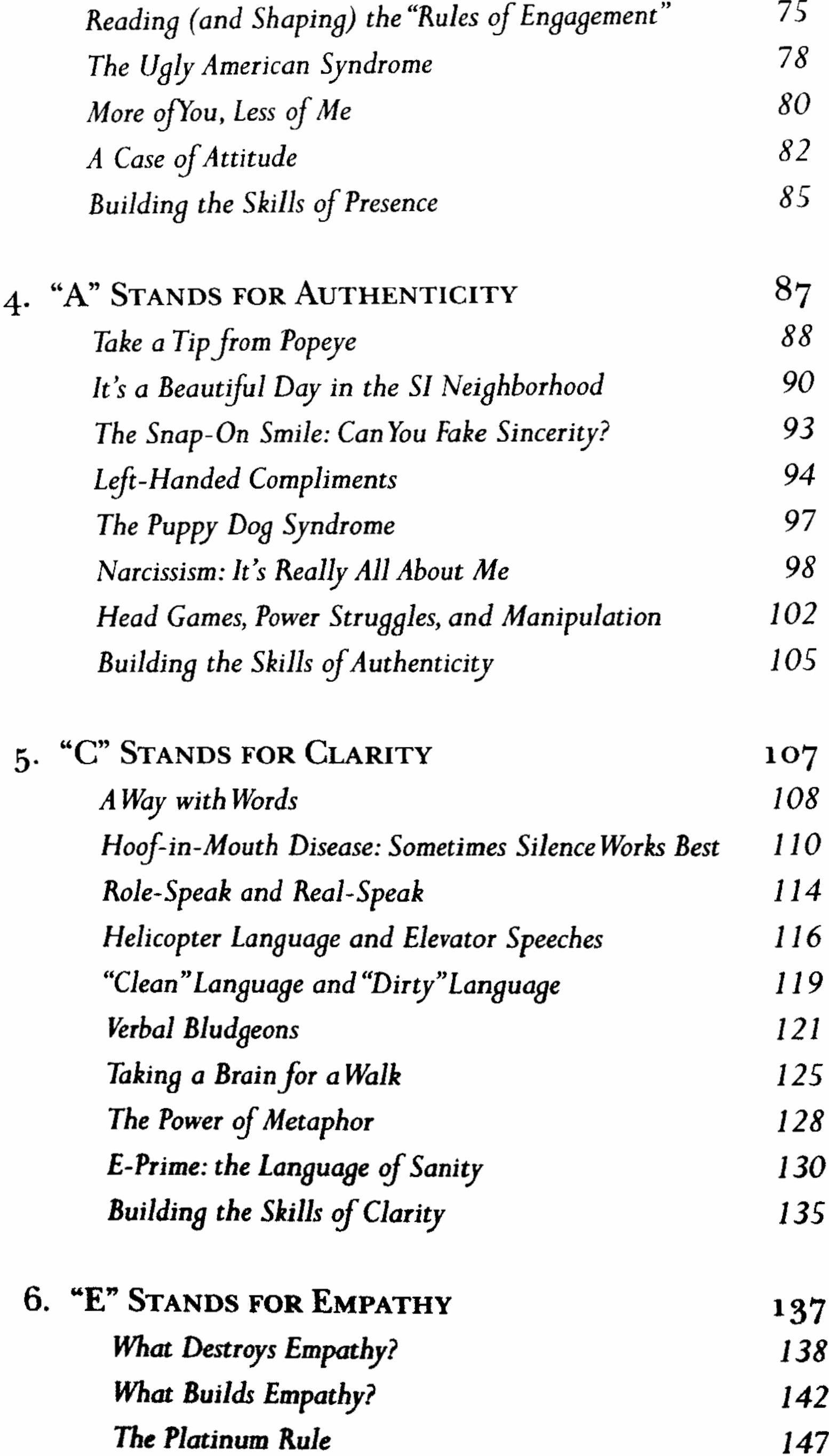

 $\sim$ 

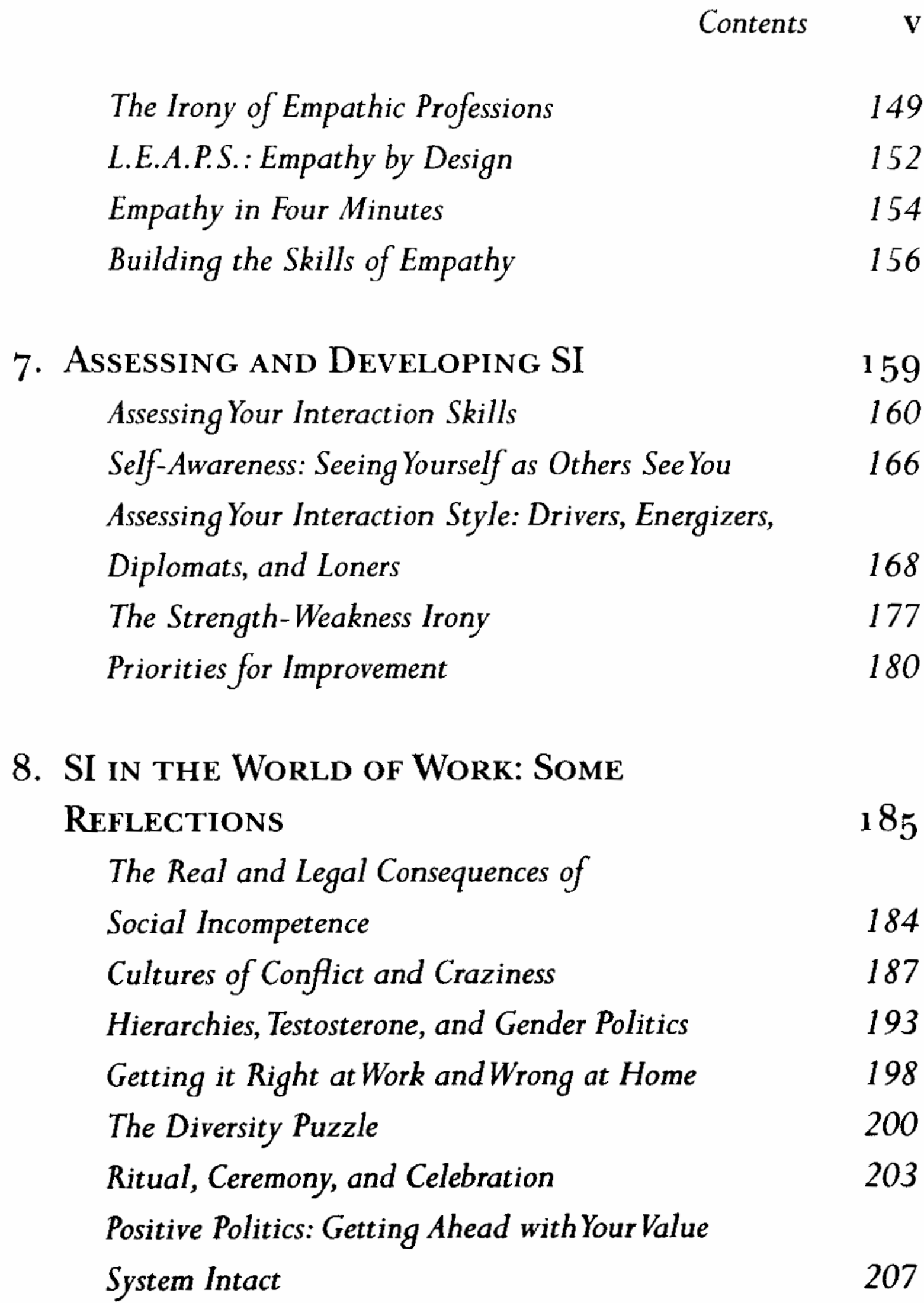

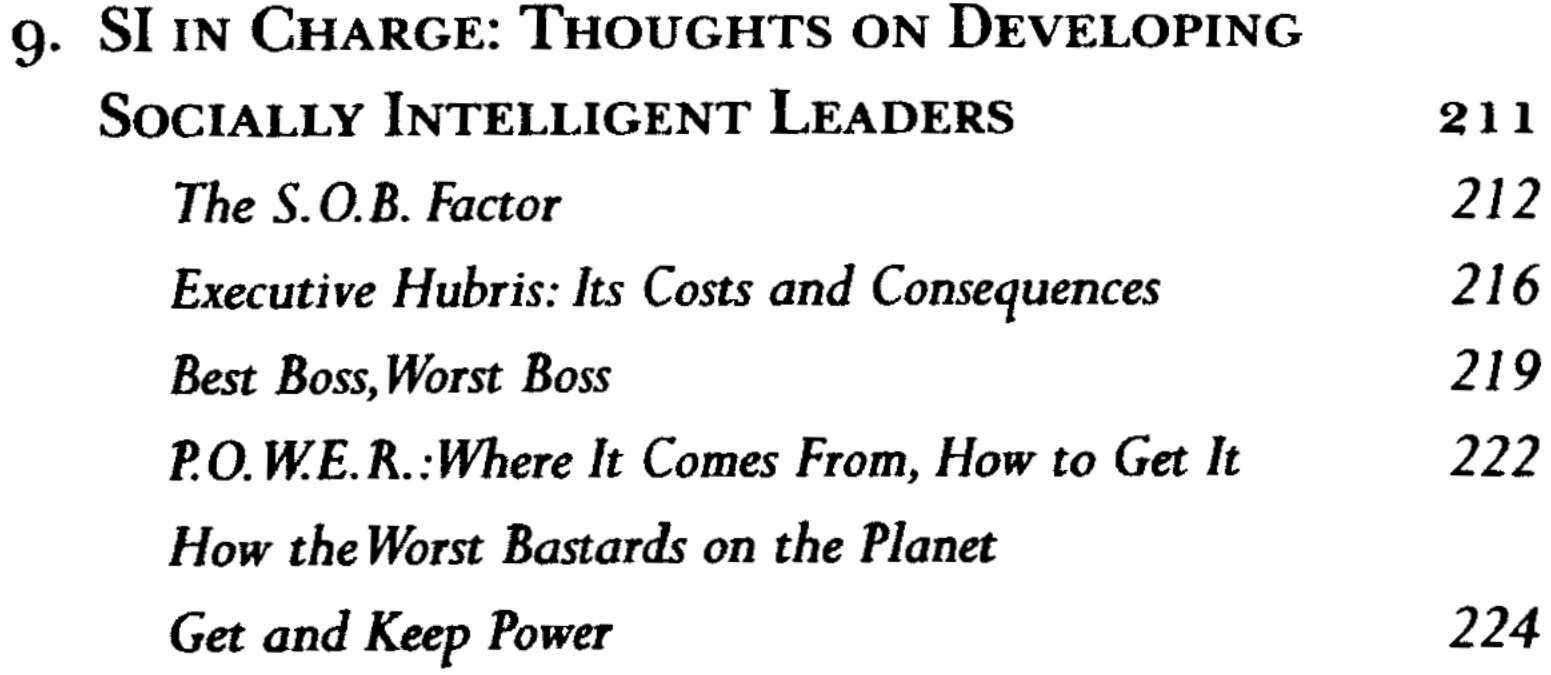

#### **CONTENTS**  $VI$

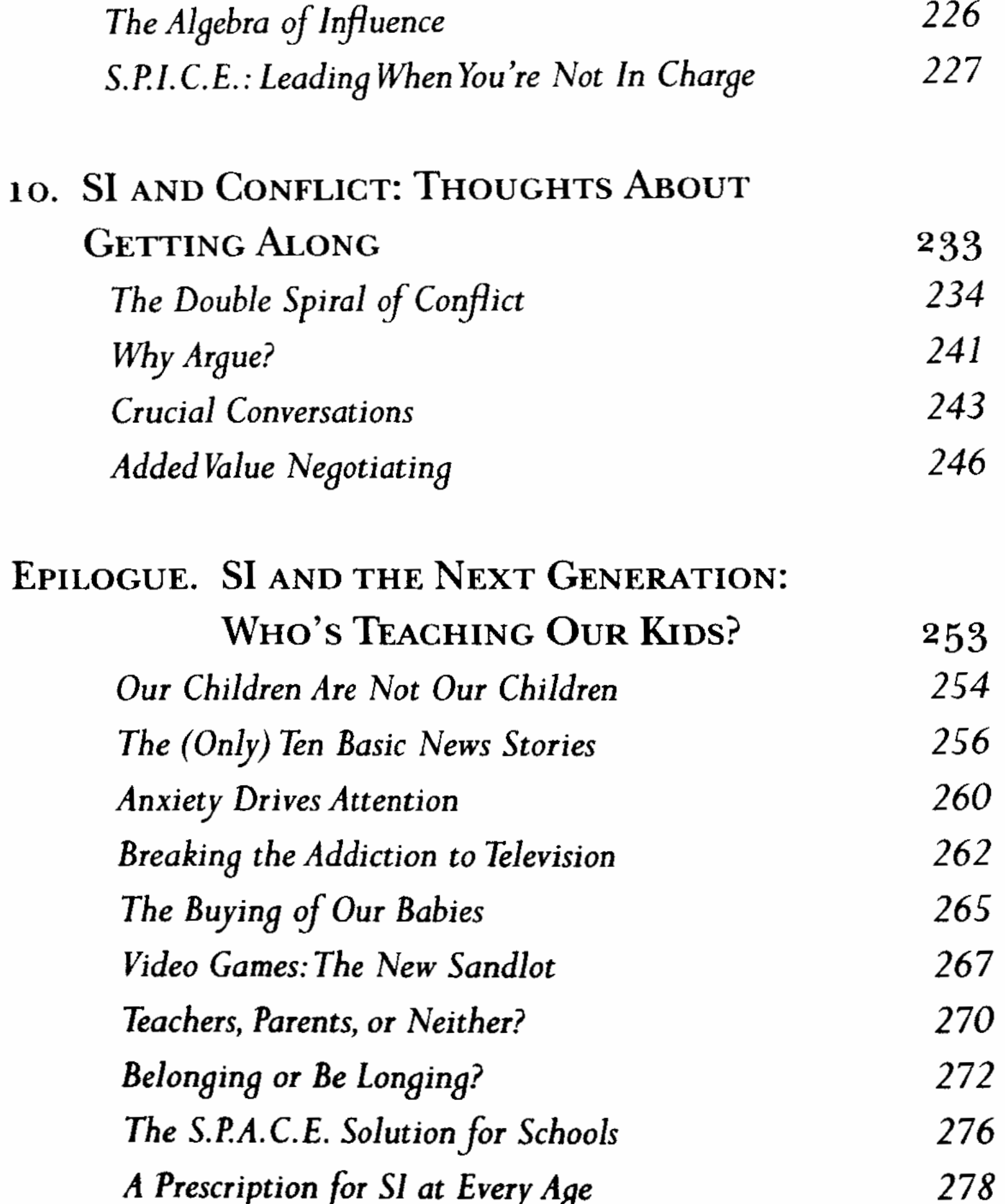

Index 281 About the Author 289